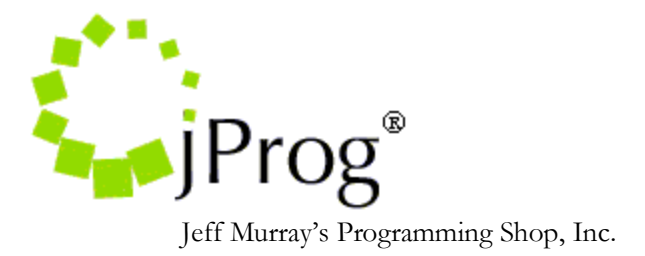

**HL7 ADT Demographic Specifications**

July 31, 2020 Version 1.1

Revision History

1. Added Insurance and Household income and fixed typos in the document

The purpose of this document is to specify additional demographic data import to CAREWare's existing HL7 Socket Interface. Currently CAREWare allows new clients to be added only into a surveillance provider. Updating CAREWare patients are only done with ADT message types with trigger events A34 and A35. Updating only consists of updating first name, last name, middle name, client account number, client ID value, client gender, client dob, client's race and client's address fields.

In addition to A34 and A35, CAREWare would like to process trigger events A04 and A08. A04 will allow addition of new patients directly into the importing provider. A04, A08, A34, and A35 will be expanded to be able to update of any patient demographic data that are tied to CAREWare's demographic fields (Table 1.0).

When processing A04 records, CAREWare will add the patient during the Map Client index and update the patient record during the Process Records Index. During the Map Client index, CAREWare will do a look up for an existing patient record based on the matching patient value and do a secondary check based on the first name, last name, and date of birth. If it finds an existing patient, it will bypass the add and will only do the update. The HL7 file for A04 records should have a minimum of the patient's first name, last name, date of birth, and gender. CAREWare needs these 4 fields in order to add a new patient record to CAREWare. During the Process Records index, CAREWare will update any field that is linked to a corresponding CAREWare field.

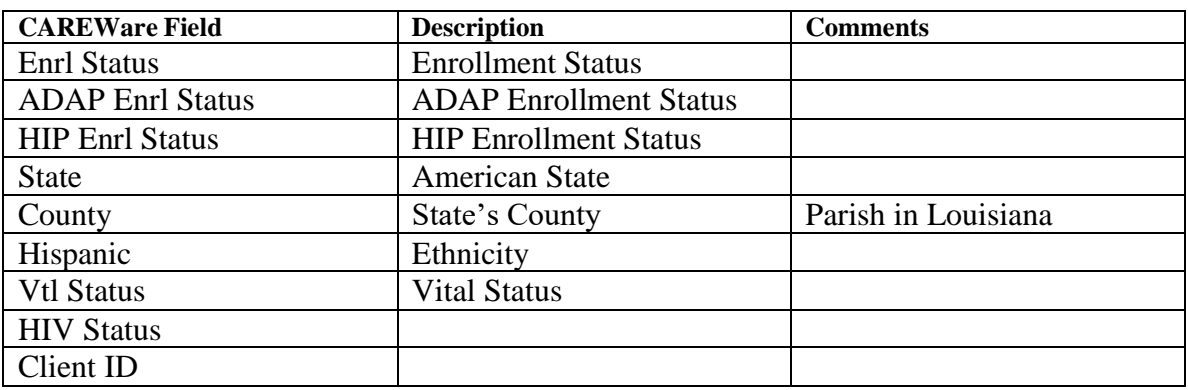

### **Table 1.0 CAREWare's demographic fields**

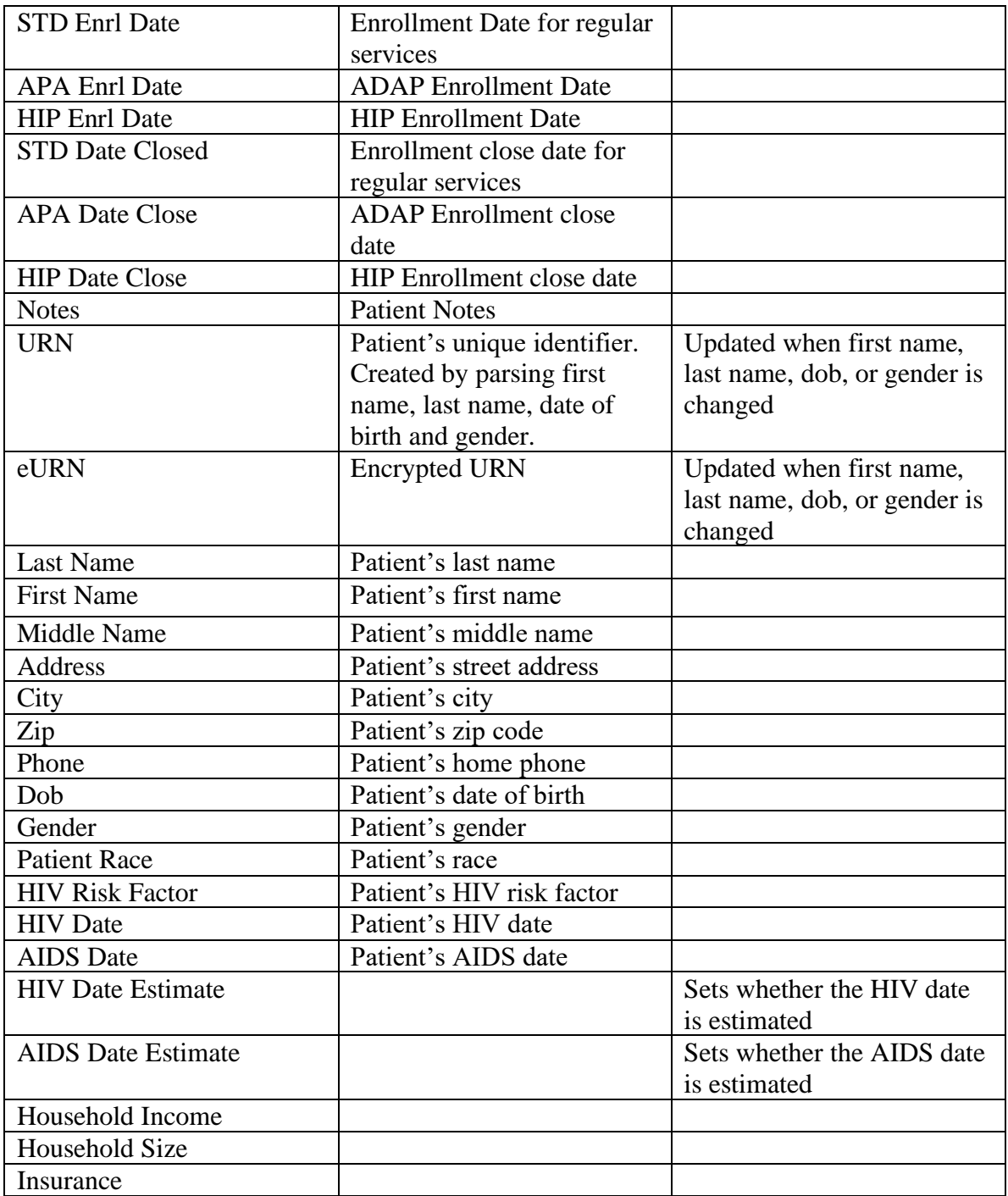

# **How CAREWare processes an HL7 message**

Once the HL7 indexes are set to active, CAREWare will attempt to parse the incoming HL7 message into document stubs for processing. It is important to activate all three indexes for a particular import in order to get the data imported. CAREWare will look at the message type and trigger event to determine that the message is an immunization

record by looking at the MSH 9 for the message type and MSH 9.1 for the trigger event. If the message type and trigger event match a message type and trigger event pair from a pre-defined list of possible importable messages, CAREWare will parse the incoming file. (For demographic imports/updates, CAREWare will only look for the message type ADT with the trigger event of A04 (Register patient), A08 (Update patient information), A34 (merge patient info. Patient ID only), and A35 (Merge patient info – Account number only). The MSH specifications can be found on table 1.1. During parsing, CAREWare will set the primary provider and client values based on the settings the user as set. CAREWare will also split the messages into multiple document stubs if more than one PID segment exists in the message. The PID specifications can be found on table 1.2. Once the document stubs are created, they will have a starting status of "Map Provider"

### **Map Provider Index**

This index is used to match the provider ID (MSH 6) to a domain in CAREWare. CAREWare will create a mapping record if none exists. CAREWare will delete the messages if the mappings are incomplete or the activation code is not entered. If a mapping is complete and an activation code is entered for the domain, CAREWare will proceed to update the status to Map Client. The Lab Test Mapping Tool's Map Provider form will list out all provider mappings. The Lab Test Mapping Tool is can only be access in the Central Administration domain. It is located in the Administrative Options Menu on the upper righthand corner. The Map Provider records will indicate whether they are active or inactive. Active means that an activation code has already been registered by CAREWare. There are no field mappings for this index. The activation code will be generated by jProg and will be sent out when the site sends a request for one. The site must know the value in MSH 6 in order for jProg to create the activation code.

#### **Map Client Index**

This index will process client matching. It will use the matching criteria set in the provider mappings. If the patient matches the HL7 value and meets threshold then it will be updated to Process Records. If it doesn't match or does not meet threshold, the HL7 document stub will be deleted. If any diagnosis, test, or generic conditions are set and matched, the patient will be added to the surveillance domain if they haven't been added already.

#### **Process Records Index**

Once CAREWare extracts the data necessary for an import, it will then attempt to import this data as the patient record. For demographic updates, CAREWare will update the existing record with any field(s) that is link through the field mappings.

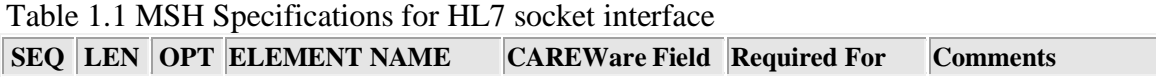

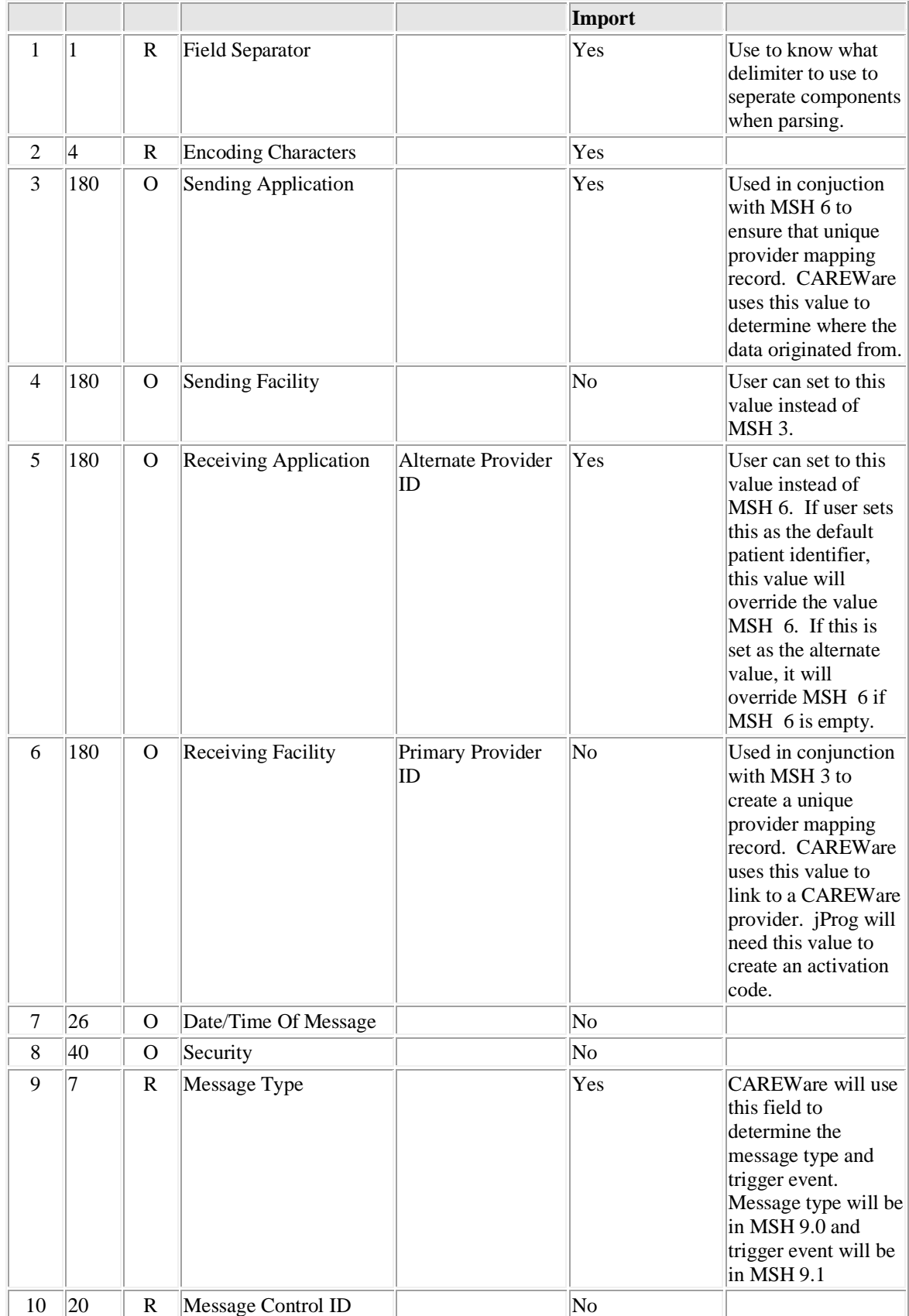

| 11 | 3           | R        | Processing ID                      | No |  |
|----|-------------|----------|------------------------------------|----|--|
| 12 | 18          | R        | Version ID                         | No |  |
| 13 | 15          | 0        | Sequence Number                    | No |  |
| 14 | 180         | O        | Continuation Pointer               | No |  |
| 15 | 2           | $\Omega$ | Accept<br>Acknowledgment Type      | No |  |
| 16 | $ 2\rangle$ | $\Omega$ | Application<br>Acknowledgment Type | No |  |
| 17 | 12          | 0        | Country Code                       | No |  |
| 18 | 16          | $\Omega$ | Character Set                      | No |  |
| 19 | 60          | $\Omega$ | Principal Language Of<br>Message   | No |  |

Table 1.2 PID Specifications for HL7 Socket Interface

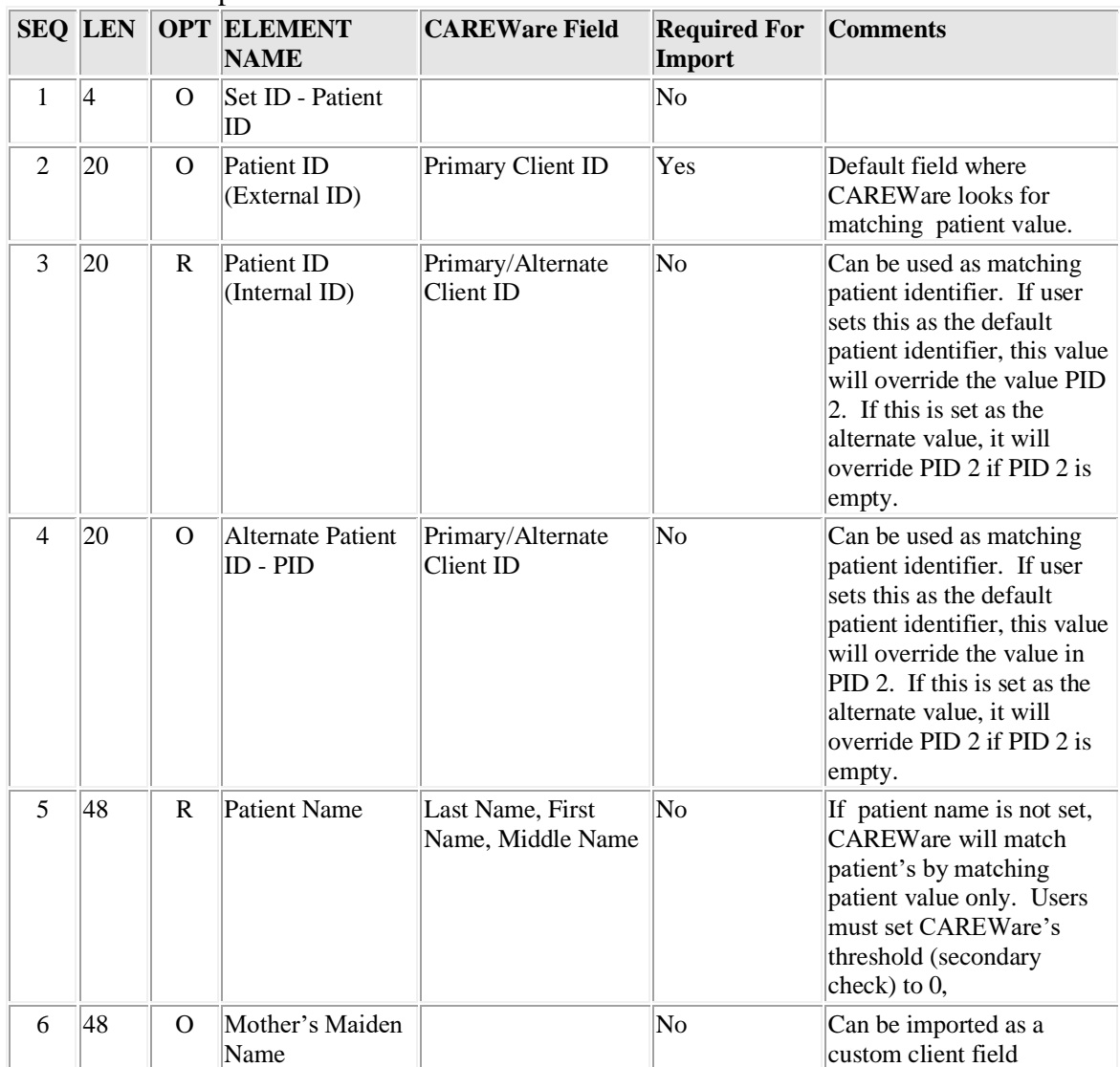

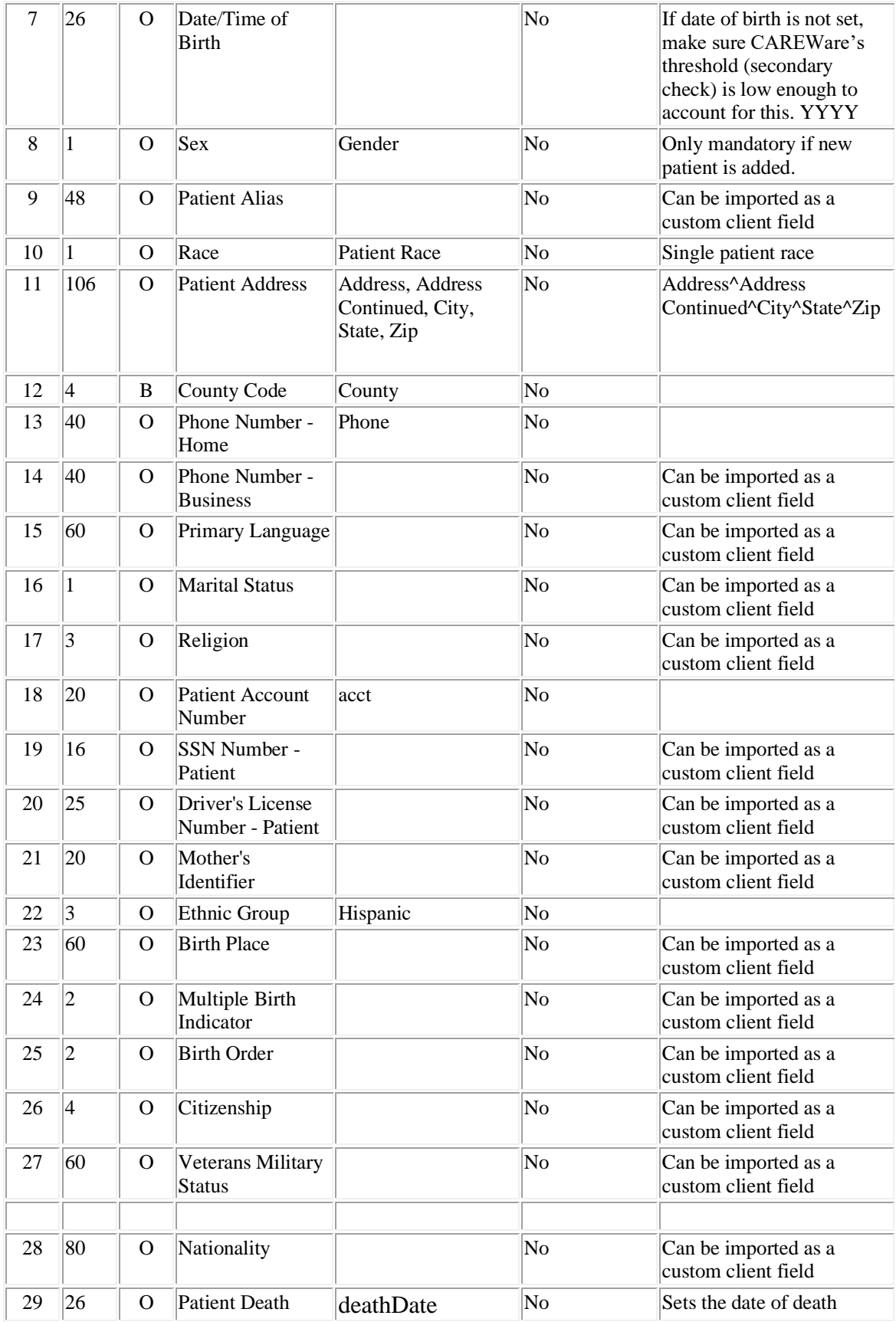

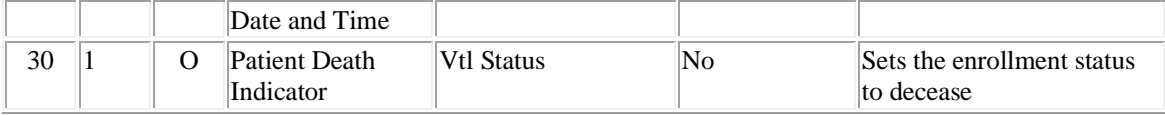

Any fields not defined here can be imported if set to other segments. If they are set to other segments, those segments must exist in the HL7 message in order to be imported. If the fields are set and the segments do not exist, CAREWare will error out stating that it is trying to grab from data from a segment that does not exist in the message.

## **Sample Update Patient Info Message (Minimum)**

MSH|^~\&|SENDAPP| | |PROVIDERID|||ADT^A08 PID|1|123456

## **Sample Register Patient Info Message (Minimum)**

MSH|^~\&|SENDAPP| | |PROVIDERID|||ADT^A04 PID|1|123456|||LASTNAME^FIRSTNAME||20010101|F